# The brandeis-problemset Document Class

Rebecca Turner*<sup>∗</sup>*

2018-12-20

#### **Abstract**

Brandeis University's computer science ("cosi") courses often assign "problem sets" which require fairly rigorous formatting. The brandeis-problemset document class, which extends article, provides a simple way to typeset these problem sets in LATEX.

Although brandeis-problemset is compatible with all LATEX flavors, XƎLATEX or LuaTEX is recommended for [fontspec](https://ctan.org/pkg/fontspec) support.

- **Note:** The brandeis-problemset document class should be considered experimental; the only stable API is that of the problem environment.
- **Note:** Browse the sources, contribute, or complain at [github.com/9999years/brandeis-problemset](https://github.com/9999years/brandeis-problemset)

# **Contents**

*<sup>∗</sup>*Brandeis University; [rebeccaturner@brandeis.edu](mailto:rebeccaturner@brandeis.edu)

# **1 Default behavior**

brandeis-problemset provides packages and well-formatted constructs (notably the problem environment) for problem-set writers. brandeis-problemset will always render its body copy as a Times variant ([stix](https://ctan.org/pkg/stix) for plain LATEX or [xits](https://ctan.org/pkg/xits) with  $X \nsubseteq \text{Tr} X$  or LuaT<sub>EX</sub>) and always contains a useful header (which contains the page number, author's name, course, instructor, and assignment due date).

### **1.1 Default packages loaded**

- 1. [hyperref](https://ctan.org/pkg/hyperref), for a nicely-linked table of contents; \href{url}{label}.
- 2. [listings](https://ctan.org/pkg/listings), for verbatim code listings (including the assembly, java, and pseudocode environments).
- 3. [xcolor](https://ctan.org/pkg/xcolor), for gray line numbers in code listings (and perhaps colored listings in the future); e.g. \color{gray}.
- 4. [enumitem](https://ctan.org/pkg/enumitem) for better control over the margins and spacing of the enumerate, itemize, and description environments.
- 5. Math packages:
	- (a) [amsmath](https://ctan.org/pkg/amsmath) for tons of useful math commands, including \text, \intertext, and \boxed as well as the bmatrix, multiline, gather, align, and alignat environments. See ["User's Guide for the](http://texdoc.net/texmf-dist/doc/latex/amsmath/amsldoc.pdf) amsmath Package" for a more complete listing.
	- (b) [mathtools](https://ctan.org/pkg/mathtools) for other useful/utilitarian commands.
- 6. Table packages:
	- (a) [multirow](https://ctan.org/pkg/multirow) for cells spanning multiple rows.
	- (b) [booktabs](https://ctan.org/pkg/booktabs) for good-by-default tables and the \cline macro.
	- (c) [tabu](https://ctan.org/pkg/tabu), the best table package with dynamically resizable columns, easy creation of new column types, and more.

# **2 Class configuration**

#### **2.1 Class options**

Class options are limited to configuration options which require the loading of fonts or other packages; "string" settings like the assignment's due date are configured either with the \problemsetsetup command or the commands described in section [2.2.1](#page-2-0).

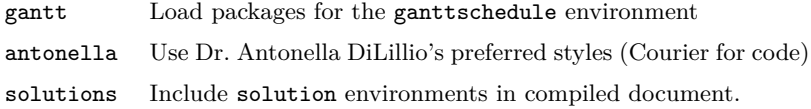

### **2.2 Setting options after loading brandeis-problemset**

#### \problemsetsetup {*⟨options⟩*}

Sets global brandeis-problemset options; see table [1](#page-2-1) for a list of valid options.

<span id="page-2-1"></span>Table 1: Options for \problemsetsetup; many of these are just used in document headers.

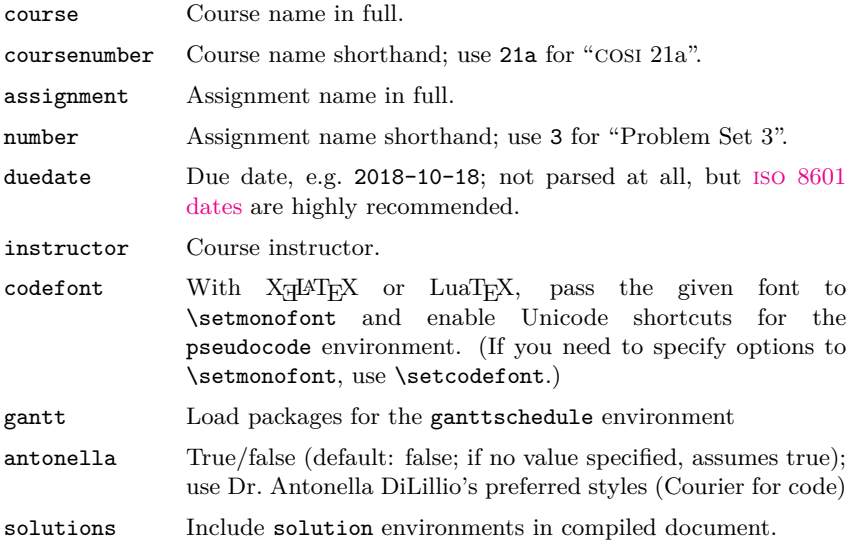

#### <span id="page-2-0"></span>**2.2.1 Configuration commands**

brandeis-problemset additionally provides a number of configuration commands for setting a single opption with similar interfaces as the TEX macros  $\verb|\author|,$ \title, and \date.

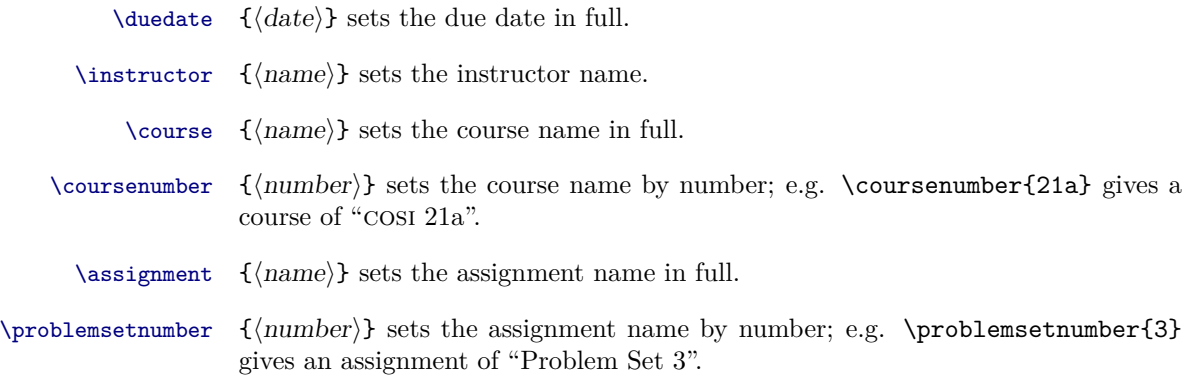

\setcodefont [*⟨fontspec options⟩*]{*⟨font name⟩*}

Sets the monospaced font to  $\langle$  *font name* $\rangle$  and uses it for shortcuts in the pseudocode environment.

### **2.3 Practical usage**

You may find it useful to define a customized document class for each course. There's no reason to install these to some system-wide directory; it makes sense for them to live in the same directory as the problem set source files. For instance, cosi21a.cls might read:

```
\LoadClass{brandeis-problemset}
% set course/author data
\problemsetsetup{
  instructor=Dr.\ Antonella DiLillio,
  coursenumber=21a,
}
\author{Rebecca Turner}
% get a prettier code font -- these can be pretty big so they're not loaded
% by default
\setcodefont[
 Extension = .otf,
 UprightFont = *-Regular,
 BoldFont = *-Bold,]{FiraMono}
```
and then ps1.tex might read:

```
\documentclass{cosi21a}
% stuff specific to this assignment
\problemsetnumber{1}
\duedate{2018-10-29}
\begin{document}
% etc.
\end{document}
```
See section [4](#page-7-0) for a more complete example.

# **3 User commands and environments**

brandeis-problemset provides a number of commands for typesetting problems.

problem [*⟨options⟩*]

Defines a problem. A problem is set 1 inch from the left margin (although this amount may be customized by modifying the \problemindent length) and begins a new page.

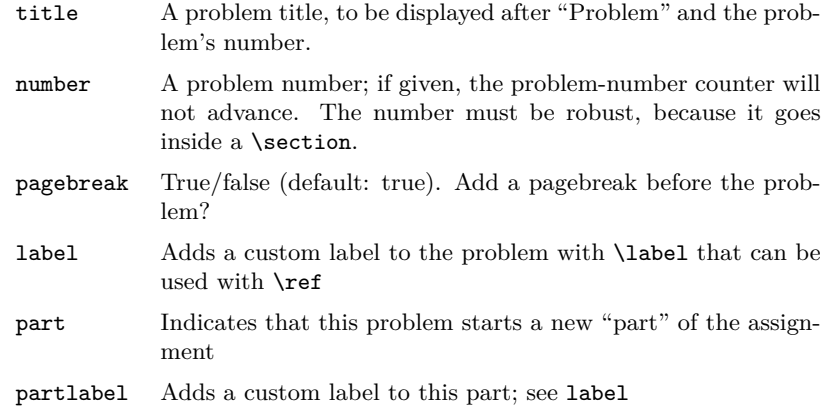

Vertical material is allowed in a problem.

- solution Defines a solution for a problem; a solution prints in blue and is excluded from the compiled document entirely unless the solutions package option is given. In this way, the same .tex file can serve as both a postable assignment prompt and an answer key.
	- Note: The style of solutions is customizable by redefining \solutionstyle; it's defined to \colorblue by default.

#### \subproblem [*⟨description⟩*]

Prints a sub-problem, i.e. a \subsection. It doesn't do very much at the moment.

\Th [*⟨colspec⟩*]{*⟨header⟩*} Prints a table-header in bold. By default, the header is left-aligned, but arbitrary alignments can be specified with  $\langle \text{colspec} \rangle$ . \Th is backed by \multicolumn.

### pseudocode [*⟨keywords⟩*]

Prints pseudocode.<sup>[1](#page-4-0)</sup>

Several "shortcuts," which replace a source-code sequence like -> with a symbol like  $\rightarrow$ , are shown in table [2](#page-5-0).

These shortcuts display in \pseudocodesymbolfont (default: \ttfamily), which may be redefined if you prefer something else. The easiest way to change \pseudocodesymbolfont is with \setcodefont. If you use the antonella option with X<sub>T</sub>IAT<sub>E</sub>X or LuaT<sub>E</sub>X, brandeis-problemset will load [lm-math](https://ctan.org/pkg/lm-math) and display the symbols seen in table [2](#page-5-0), which look significantly better with Courier than stix' symbols.

**To-do:** Improve the font selection mechanism; maybe provide a command for each symbol?

<span id="page-4-0"></span><sup>1</sup>Designed for cosi 21a as taught by Dr. Antonella DiLillo

<span id="page-5-0"></span>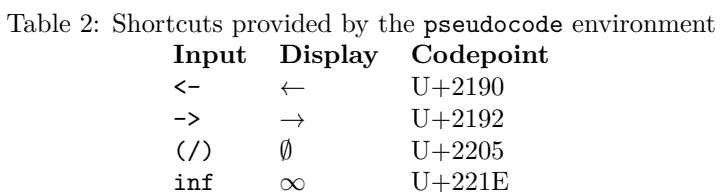

U+2264

inf ∞ U+221E<br>!=  $\neq$  U+2260  $\begin{array}{lllll} \text{!}=&\ne&\text{U}+2260\\ \text{>=}&&\ge&\text{U}+2265 \end{array}$ >= ≥ U+2265<br>
<= ≥ U+2264

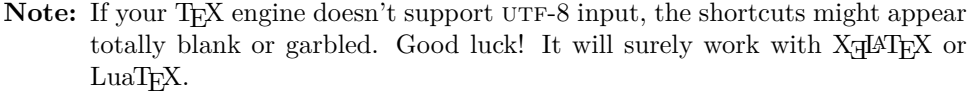

```
% the optional [Bar] makes [Bar] bold like the other keywords
\begin{pseudocode}[Bar]
Bar(a, n)
    Input: two integers, a and n
    Output: a^n
    k <- n # k is a counter
    b \leq -1c \leftarrow awhile k > 0 do
         if k \mod 2 = 0 then
             k \leftarrow k/2c \leftarrow c * celse
             k \le -k - 1b \leftarrow b * creturn b
\end{pseudocode}
```
#### assembly [*⟨extra options⟩*]

typesets assembly code.<sup>[2](#page-5-1)</sup> Several considerations are taken into account; most notably, line numbers are printed as  $x + n$ , where *n* starts at 0 and counts by 4; the line number actually indicates the instruction's location in memory as an offset from the program start. Additionally, all valid instructions are treated as keywords and styled appropriately.

Any extra options are passed directly to the [listings](https://ctan.org/pkg/listings) package.

| $\begin{bmatrix} \begin{array}{c} \end{array} \end{bmatrix}$ |                 |            |
|--------------------------------------------------------------|-----------------|------------|
|                                                              | LOAD R4, \$200  | ; sum addr |
|                                                              | $L0AD$ R1, $=0$ | ; sum      |
|                                                              | $L0AD$ R2, =0   | : i        |

<span id="page-5-1"></span> $^2\rm{Designed}$  for cos<br/>ı 131a as taught by Dr. Liuba Shrira

```
LOAD R3, =0 ; j
      BR OUTER ; we know i < 10
INNER: ADD R1, R3 ; sum += j
      INC R3 ; j++
OUTER: BLT R3, R2, INNER ; while j < i goto inner
      INC R2 ; i++
      LOAD R3, =0 ; j = 0BLT R2, =10, OUTER ; while i < 10
      STORE R1, QR4 ; store sum into sum address
      HALT
\end{assembly}
```
java [*⟨extra options⟩*]

Tragically-common shorthand environment for a listing of Java code. Any extra options are passed directly to the [listings](https://ctan.org/pkg/listings) package.

ganttschedule {*⟨total cell count⟩*}[*⟨title⟩*]

An environment for drawing Gantt charts indicating process scheduling. The mandatory argument indicates how small the grid should be; 19 subdivides the line into 19 cells.

To use the ganttschedule environment, make sure to use the gantt package option.

Within a ganttschedule, use the *\burst command to indicate an active pro*cess (i.e. a process burst).

```
\burst {⟨pid⟩}{⟨burst length⟩}
```
Draw a burst for process {*⟨pid⟩*} of time length *⟨burst length⟩*.

- **Note:** These aren't really Gantt charts, but that's what Dr. Shrira calls them, so that's what they're called here.
- **Note:** Because ganttschedule relies on [tikz](https://ctan.org/pkg/tikz), [fp](https://ctan.org/pkg/fp), and [calc](https://ctan.org/pkg/calc), it can add significantly to document compile times. If you intend to use the ganttschedule environment, make sure to use the gantt class option or set gantt in \problemsetsetup. If you fail to include the gantt option, you will see an error message:

```
! Package brandeis-problemset Error: ganttschedule enviornment not
loaded in preamble.
See the brandeis-problemset package documentation for explanation.
Type H <return> for immediate help.
l.4 \burst
          {1}{1}
? H
Did you mean to use the 'gantt' option for the brandeis-problemset
document class?
```

```
\begin{ganttschedule}{19}
  \burst{2}{1}
  \burst{4}{1}
  \burst{3}{2}
  \burst{5}{5}
  \burst{1}{10}
\end{ganttschedule}
```
### **3.1 General formatting commands**

\ac {*⟨acronym⟩*}

Typesets an acronym. The *⟨acronym⟩* should be lowercase (e.g. \ac{cpu} rather than \ac{CPU}). Currently, \ac simply delegates to \textsc. In the future, I'd like to support a bit of letterspacing; "for abbreviations and acronyms in the midst of normal text, use spaced small caps."[3](#page-7-1)

- \Sc {*⟨text⟩*} An abbreviation for \textsc
- \Rm {*⟨text⟩*} An abbreviation for \textrm
- \Up {*⟨text⟩*} An abbreviation for \textup
- \Bf {*⟨text⟩*} An abbreviation for \textbf
- \It {*⟨text⟩*} An abbreviation for \textit
- \Tt {*⟨text⟩*} An abbreviation for \texttt

# <span id="page-7-0"></span>**4 Example**

A brief example usage of brandeis-problemset follows. For a longer, more indepth example, see example.tex in the [brandeis-problemset](https://github.com/9999years/brandeis-problemset/blob/master/example.tex) repository.

```
\documentclass[gantt]{brandeis-problemset}
\author{Rebecca Turner}
\problemsetsetup{
 coursenumber=21a,
 instructor=Dr.\ Liuba Shrira,
 duedate=2018-10-20,
```
<span id="page-7-1"></span><sup>3</sup>*The Elements of Typographic Style* by Robert Bringhurst, 2nd. ed, § 3.2.2

```
number=3,
}
\newcommand{\io}{\actio}\newcommand{\cpu}{\act{p}\begin{document}
\begin{problem}
 Write an assembly program!
\end{problem}
\begin{assembly}
       LOAD R1, $200 ; A = (program location) + 200
        LOAD R2, =1 ; i = 1
\end{assembly}
\begin{problem}
 What does this algorithm do? Analyze its worst-case running time and
 express it using big-O notation.
\begin{pseudocode}[Foo]
Foo(a, n)Input: two integers, a and n
 Output: a^n
 k \leftarrow 0b \leq -1while k < n do
   k \leftarrow k + 1b \leftarrow b * areturn b
\end{pseudocode}
\end{problem}
$\Rm{Foo}(a, n)$ computes $a^n$, and will run in $O(n)$ time always.
\begin{problem}[number=5.4]
 Consider the following set of processes, with the length of the
  \cpu\ burst given in milliseconds:
  \begin{center}
    \begin{tabu} to 0.25\linewidth{X[1,$]rr}
     \Th{Process} & \Th{Burst time} & \Th{Priority} \\
     P_1 & 10 & 3 \\
     P_2 & 1 & 1 \\
     P_3 & 2 & 3 \\
     P_4 & 1 & 4 \\
     P_5 & 5 & 2 \\
    \end{tabu}
  \end{center}%$
```
Draw a Gantt chart to illustrate the execution of these processes

```
using the \ac{sjf} scheduling algorith.
\end{problem}
\begin{ganttschedule}{19}
 \burst{2}{1}
 \text{4}{1}\burst{3}{2}
 \burst{5}{5}
 \burst{1}{10}
\end{ganttschedule}
\end{document}
```